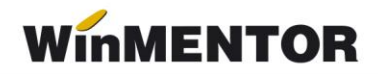

# **KIT: Versiunea 24.041/3(09.04.2024)**

Versiunile sunt incrementate după următorul algoritm: anul, luna, numărul de versiune din luna/versiunea minoră. Dacă se face upgrade de la o versiune care are același număr înainte de "/" (de exemplu: trecem de la versiunea 24.041/1 la versiunea 24.041/3), nu trebuie să executați procedura de verificare de structuri, însă este necesară procedura de actualizare constante (automată la *install* sau manuală pe fiecare firmă) dacă sunt introduse constante noi de la o versiune la alta.

#### **MENTOR**

• Import din alte aplicatii: a fost introdusa variabila *Iddescarcare* pentru a putea aduce si aceasta informatie la importul facturilor de intrare.

#### **Salarii:**

- Incepand cu luna ianuarie 2024 s-a refacut modul de calcul al contributiilor angajator pentru contractele part time cu indemnizatii de boala atunci cand se aplica baza minima (inainte, la stabilirea diferentei, se luau in calcul doar sumele obtinute pe perioada lucrata, acum se iau in calcul si indemnizatiile de Bo si M);
- Stopaj s-a introdus un nou mod de calcul al impozitului la contractele de stopaj: Venit brut – CASS; de asemenea la constantele *Baza de calcul stopaj la sursa impozit/plati anticipate* s-a introdus valoare noua Venit brut-CASS.

#### **Restaurant:**

• In meniul Service din modulul de Restaurant a fost introdusa optiunea *Raport Z casa de marcat.*

#### **e-Factura:**

- A fost introdusa posibilitatea generarii automate a XML e-Factura dupa salvarea documentului, prin intrdoucerea unei constante noi: *Generare automata XML la salvare document(eFactura)* cu valori posibile DA;NU.
- A fost rezolvata situatia erori de forma <html><head><title>Request Rejected</title></head><body>The requested URL was rejected. Please consult with your administrator.<br>>br>Your support ID is: 9249609101517848233<br><br><a href=''''''''javascript:history.back();''''''''>[Go Back]</a></body></html>r primite la validarea documentelor e-Factura care contineau cuvinte rezervate(SELECT, TOUCH, |UPDATE etc) prin adaugarea unei valori suplimentare la modul de validare, Validare online, cu atentificare.

#### **Import eFactura:**

- A fost introdusa optiunea de salvare a pdf-urilor in directorul de lucru specificat in constanta la importul documentelor din E-Factura daca se bifeaza optiunea Generez pdf-urile la import se va crea un director numit Schema\_firma\_PDF;
- S-a introdus posibilitatea deselectarii totale in grila de Import facturi de intrare de pe platforma E-Factura, prin click pe cap de coloana este primit un mesaj de confirmare a operatiunii, in urma acceptului se pot deselecta sau selecta inapoi documentele din grila.

### **WMEFact:**

 Noua versiune de server efactura preia automat ciclic facturile de pe firmele definite in fisierul de configurari (1..10), fara a mai fi necesara schimbarea firmei de catre utilizator. Pentru cei care nu doresc trecerea automata la firma urmatoare (stilul vechi de functionare al serverului), trebuie setat SingleFirma = DA in fisierul de configurare, veti gasi campul nou SingleFirma (DA sau NU, default NU

# **VERSIUNI VECHI**

# **KIT: Versiunea 24.041/2(02.04.2024)**

#### **MENTOR**

#### **Salarii:**

• A fost corectata eroarea generata la recalcul salarii pentru contractele tip cumul functie pe firmele care acorda facilitatile din domeniul constructiilor/agro-alimentar.

#### **e-Factura:**

• A fost corectata eroarea "*Field 'CodLaClient' not found"* afisat la generarea e-Factura, daca erau completate la nivel de partener StandardItemIdentification sau AccountingSupplierParty.PartyIdentification (problema aparuta in versiunea 24.041/1).

#### **WMEFact:**

• A fost repus executabilul pentru WMEFact, pentru mesajul *"Bag eroare?"* utilizat in testare care a ramas vizibil.

# **KIT: Versiunea 24.041/1 (01.04.2024)**

#### **LISTE:**

#### **Mentor:**

• A fost corectata problema codului QR care nu se mai afisa pe document atunci cand era compus dintr-un text mai mare de 300 de caractere.

#### **MENTOR**

• A fost corectată eroarea *Cannot access field "Obs" as type Float* apărută în ultima versiune atunci când se lucrează cu generatorul de bonuri de consum;

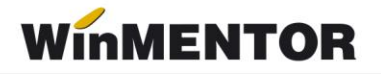

- Intrări Avize la facturi în aşteptare a fost corectată situaţia în care pe document nu era adus sediul furnizorului (anterior era necesară reselectarea partenerului pe document pentru a fi completate datele corespunzător);
- Iesiri Facturi/Facturi la avize a fost modificat modul de calcul al valorii discounturilor la nivel de linie excluzandu-se valorile taxelor SGR;
- Iesiri A fost corectată situația în care la verificare coerență date pe documente cu discount şi bifa de rotunjire la două zecimale, valorile de pe liniile de discount erau puse cu valori nerotunjite;
- Ieşiri La generarea facturii de abonament, se pune automat bifa cu rontunjirea la două zecimale;
- Iesiri Facturi S-a corectat situația în care deși era pusă bifa pe Taxare Inversă, documentul rămânea în continuare cu TVA;
- Ieşiri S-a corectat situaţia în care, deşi era pusă bifa de rotunjire valoare la două zecimale pe document, valoarea TVA-ului pe linie era nerotunjită;
- Ieşiri Facturi la avize S-a corectat situaţia în care la salvarea avizului apărea mesajul "Corecție valori linie dubioasă...";
- Import documente din alte aplicații Facturi în valută S-a corectat scrierea cotei de TVA în table (IESIRI1), atunci când se înscria cota de TVA a articolului, deşi trebuia cu cota zero, după cum era specificat și pe documentul de import;
- Import documente din alte aplicații Facturi la avize clienți se pot importa documentele care conțin şi alte articole de tip serviciu care nu se regăsesc pe aviz;
- Trezorerie Importul extraselor MT940 de la EximBank este valabil acum şi pentru fostii clienti ai Băncii Românesti preluați de EximBank;
- Interne La generarea facturii din Inventar, se pune automat bifa cu rontunjirea la două zecimale. (Vers. 24.022 corecție);
- Interne Emulare tastatură casa de marcat La generarea facturii din bonul de la casa de marcat, se pune automat bifa cu rontunjirea la două zecimale;
- Service Întreţinere Generare Token pentru raportări în SPV A fost implementată funcția nouă necesară pentru obținerea token ANAF;

#### **Salarii:**

- S-a refăcut calculul plafonului de 10000 pe firmele cu facilități atunci când angaiatul are mai multe contracte în lună (încetează unul şi începe altul);
- S-a rezolvat problema diferenţelor la contribuţii între **WinMENTOR** şi **Declaraţii**  datorită rotunjirilor atunci când venitul angajatul obține venituri peste plafon.

#### **Restaurant:**

• A fost rezolvată problema listării bonului la casa de marcat, în cazul în care aveam un articol cu taxă SGR asociată.

### **e-Factura:**

- Constante eFactura A fost adaugată constanta *Export in XML discount centralizat la nivel de document(eFactura)*: cu valori posibile DA și NU; valoarea pe DA va determina exportul discountului în XML e-Factura centralizat pe cote de TVA, iar pe NU se va lucra ca până acum. Valoarea implicită este NU;
- A fost corectată situaţia în care pentru documente cu valori mici şi taxare inversă, era generat un mesaj de eroare la generare XML e-Factura;
- A fost introdus codul de culori pentru evidențierea documentelor care trebuie transmise în Ro E-factura conform termenului legal. Atunci când constanta *Evidenţiere întârziere upload SPV prin culori(eFactura)* este setată pe DA, utilizatorul va putea vizualiza în view-urile E-Factura documentele colorate după termenul la care au ajuns;
- A fost introdusă posibilitatea exportului în e-Factura a unei referinte specifice partenerului în câmpul BT-10, prin introducerea unui câmp nou Cod Extern la nivel de partener în zona informaţiilor legate de sediile de livrare ale acestuia;
- A fost introdusă posibilitatea exportului numărului de comandă în e-Factura în câmpul BT-13 când se lucrează pe fluxul: emitere comandă, emitere aviz la comandă şi factura la aviz;
- A fost introdusă posibilitatea exportului numărului de contract în e-Factura în câmpul BT-12, modul de lucru presupune introducerea unui contract pe baza căruia se vor genera facturile ulterior;
- A fost introdusă posibilitatea generării e-Factura pentru documentele emise cu Tip SAF-T Autofactura;
- E-factura: se exportă în xml-ul generat şi BT-urile pentru comanda, aviz, contract şi cod la partener: OrderReference - BT13, DespatchDocumentReference - BT16, ContractDocumentReference- BT12, respectiv BuyersItemIdentification - BT156;
- La importul documentelor e-Factura din SPV la adăugarea unui articol nou, pentru constanta GEnCodIntArt pe valoarea DA, va fi generat automat codul intern;
- S-a introdus exportul discountului în document centralizat pe cote de TVA, prin introducerea constantei: *Export în XML discount centralizat la nivel de document(eFactura)* care va trebui setată pe DA pentu acest mod de lucru;
- S-a introdus opţiunea de asociere manuală pe documentul de intrare pentru ID-ul de descărcare aferent XML descărcat de pe server e-Factura, însă nu mai este posibilă asocierea automată.

### **Import e-Factura**

- A fost corectată situaţia în care la actualizare constante era ştearsă calea specificată în constanta *Director Import facturi de intrare din sistemul e-Factura*;
- A fost corectat modul de filtrare pentru numele furnizorilor, anterior sql-ul de filtrare era gresit;

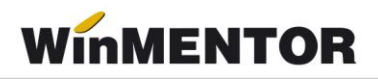

- A fost corectata eroarea *List index out of bounds(-1)* la Import facturi de intrare de pe platforma e-Factura, atunci cand ultima luna creata este mai mica decat luna calendaristica in care se face descarcarea;
- A fost modificata identificarea codului fiscal al partenerului in grila de Import facturi de intrare de pe platforma e-Factura dor dupa partea numerica (anterior era facuta identificarea dupa Ro si partea numerica);
- A fost introdusă optiunea de cumulare a unor articole de tip stocabil pe un articol generic, specificat de client în grila de import, această asociere poate fi omisă de la salvarea în denumiri articole de la furnizor;
- A fost rezolvată situația în care facturile la aviz în valută erau aduse prin opțiunea de Import de e-Factura cu moneda Lei;
- A fost tratat cazul articolelor cu serie la importul documentelor e-Factura din SPV, anterior era primit un mesaj de eroare, solicitându-se această informaţie la import;
- A fost tratat la import situaţia în care în structura XML=ului e-Factura lipseşte prefixul cbc;
- A fost tratată situaţia în care la import era generat mesajul [FireDac].[Stan]{Eval]- 112.')' expected but ['Codificare'] found;
- La apelarea opțiunii de import eFactura, se va crea un director cu numele firmei +\_IEF ca sufix în folderul setat în constanta "*Director import facturi intrare din sistemul eFactura"*. Astfel, se va evita ştergerea prin suprascriere a altor directoare.

## **E-Transport**

- A fost introdusă opțiunea de generare e-Transport pe avizul la factura în asteptare;
- S-a corectat situația în care nu se putea introduce masa la nivel de articol pe varianta standard.